## 施設代表者様へ

## **2024年度継続の手続きについて**

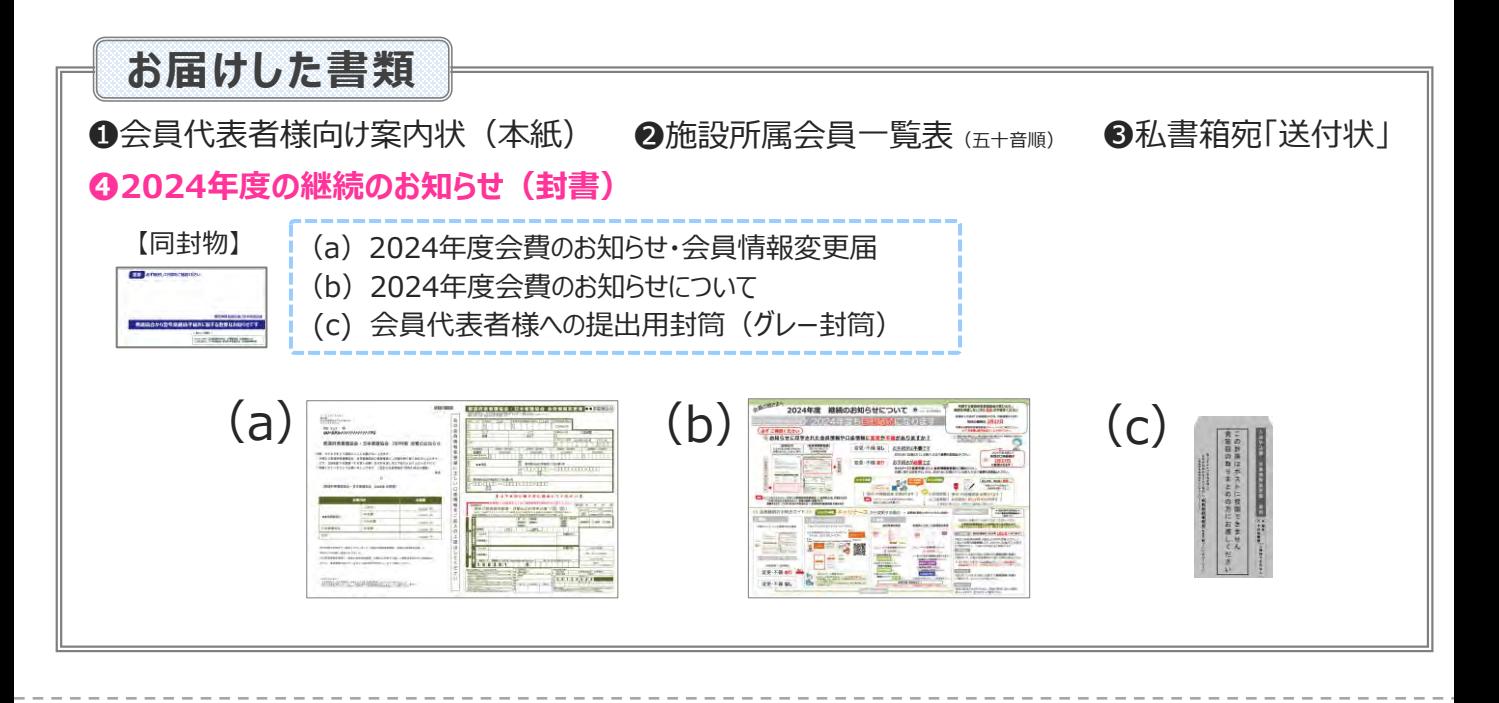

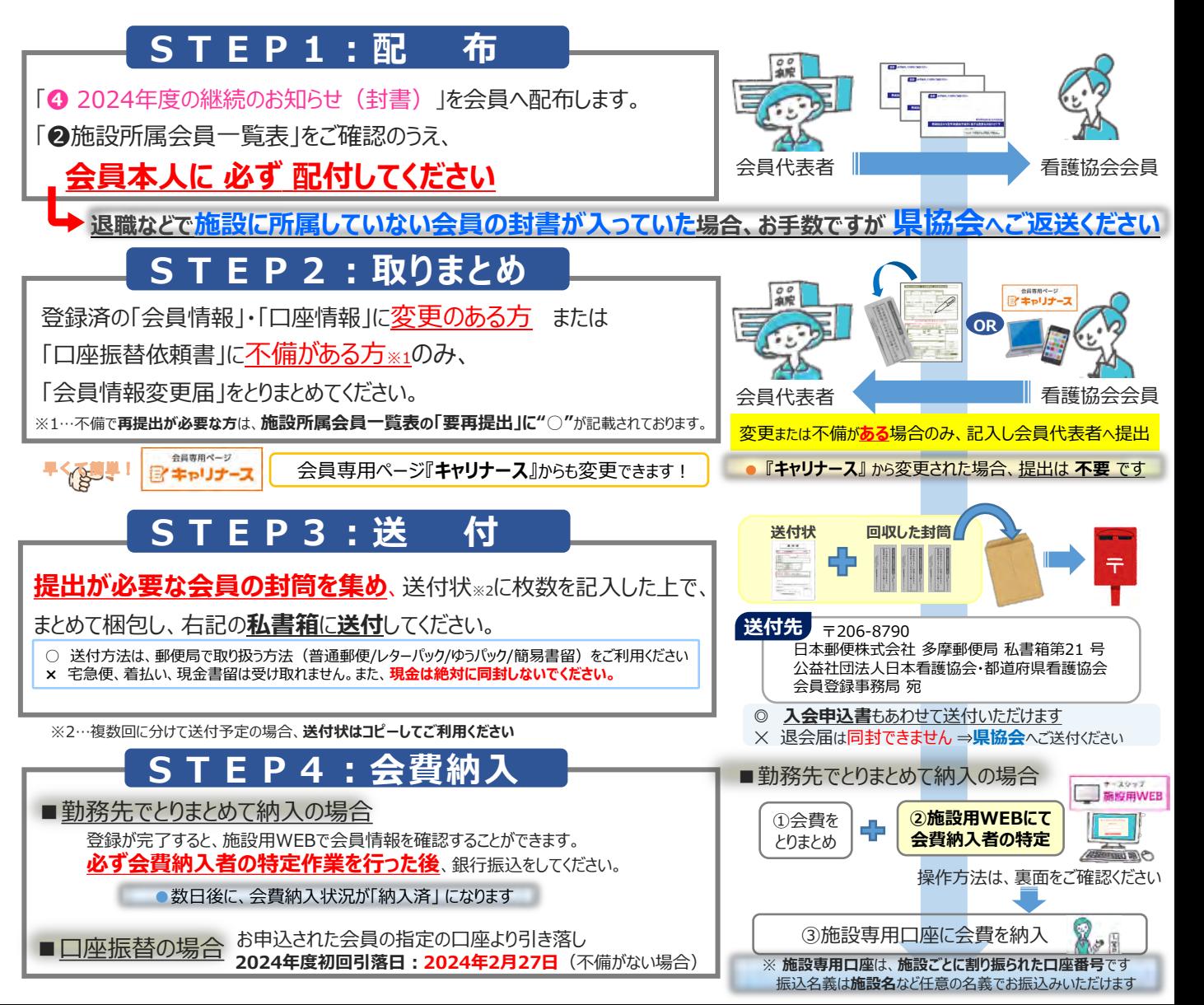

**会費納入方法:「勤務先でとりまとめて納入」をご選択の場合**

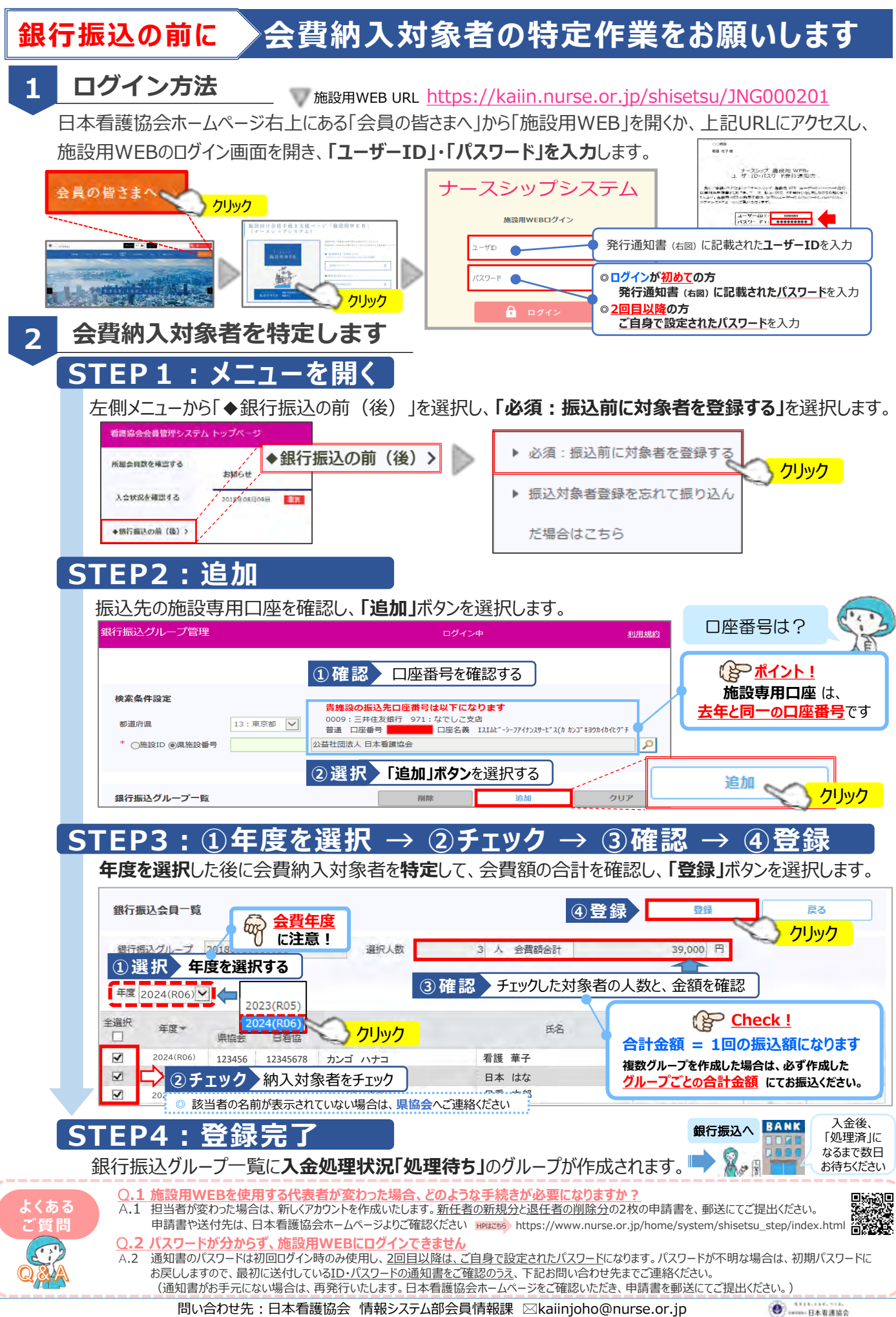